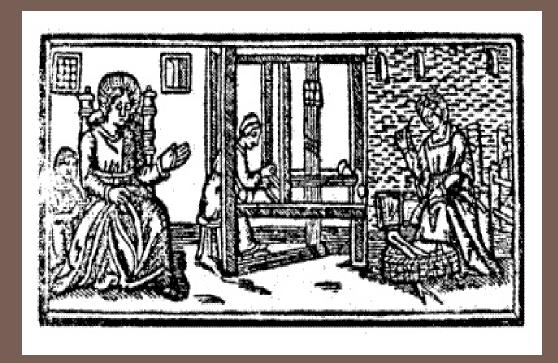

# THREADS AND CONCURRENCY

Lecture 20 - CS2110 - Fall 2009

#### Prelim 2 Reminder

#### □ Prelim 2

- Tuesday 16 Nov, 7:30-9pm
- □ Uris G01 Auditorium
- Ten days from today!
- □ Topics: all material up to and including this week's lectures
- Includes graphs

#### Exam conflicts

■ You'll take the exam early, at 6pm, in the same place

## Prelim 2 Topics

- Asymptotic complexity
- Searching and sorting
- □ Basic ADTs
  - stacks
  - queues
  - sets
  - dictionaries
  - priority queues
- Basic data structures used to implement these ADTs
  - arrays
  - linked lists
  - hash tables
  - binary search trees
  - heaps

- Know and understand the sorting algorithms
- From lecture
- From text (not Shell Sort)
- Know the algorithms associated with the various data structures
- Know BST algorithms, but don't need to memorize balanced BST algorithms
- Know the runtime tradeoffs among data structures
- Don't worry about details of API
- But should have basic understanding of what's available

# Prelim 2 Topics

- Language features
  - □ inheritance
  - □ inner classes
  - anonymous inner classes
  - types & subtypes
  - □ iteration & iterators
- GUI statics
  - layout managers
  - components
  - containers

- GUI dynamics
- events
- listeners
- adapters

# Data Structure Runtime Summary

- □ Stack [ops = put & get]
  - O(1) worst-case time
    - Array (but can overflow)
    - Linked list
  - O(1) time/operation
    - Array with doubling
- □ Queue [ops = put & get]
  - O(1) worst-case time
    - Array (but can overflow)
    - Linked list (need to keep track of both head & last)
  - O(1) time/operation
    - Array with doubling

- Priority Queue [ops = insert & getMin]
- O(1) worst-case time if set of priorities is bounded
- One queue for each priority
- O(log n) worst-case time
- Heap (but can overflow)
- O(log n) time/operation
- Heap (with doubling)
- O(n) worst-case time
- Unsorted linked list
- Sorted linked list (O(1) for getMin)
- Unsorted array (but can overflow)
- Sorted array (O(1) for getMin, but can overflow)

#### Data Structure Runtime Summary (Cont'd)

- Set [ops = insert & remove & contains]
  - □ O(1) worst-case time
    - Bit-vector (can also do union and intersect in O(1) time)
  - O(1) expected time
    - Hash table (with doubling & chaining)
  - O(log n) worst-case time
    - Balanced BST
  - O(n) worst-case time
    - Linked list
    - Unsorted array
    - Sorted array (O(log n) for contains)

- Dictionary [ops = insert(k,v) & get(k) & remove(k)]
- O(1) expected time
- Hash table (with doubling & chaining)
- O(log n) worst-case time
- Balanced BST
- O(log n) expected time
- Unbalanced BST (if data is sufficiently random)
- O(n) worst-case time
- Linked list
- Unsorted array
- Sorted array (O(log n) for contains)

#### What is a Thread?

- A separate process that can perform a computational task independently and concurrently with other threads
- -Most programs have only one thread
- -GUIs have a separate thread, the *event* dispatching thread
- A program can have many threads
- -You can create new threads in Java

#### What is a Thread?

- On many machines, threads are an illusion
- -Not all machines have multiple processors
- But a single processor can share its time among all the active threads
- Implemented with support from underlying operating system or virtual machine
- Gives the illusion of several threads running simultaneously
- But modern computers often have "multicore" architectures: multiple CPUs on one chip

# Why Multicore?

Moore's Law: Computer speeds and memory densities nearly double each year

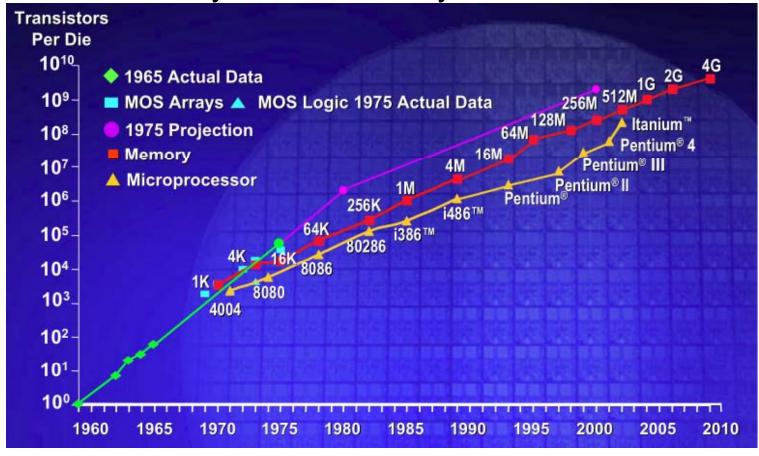

## But a fast computer runs hot

- Power dissipation rises as the square of the CPU clock rate
- Chips were heading towards melting down!
- Multicore: with four CPUs (cores) on one chip, even if we run each at half speed we get more overall performance!

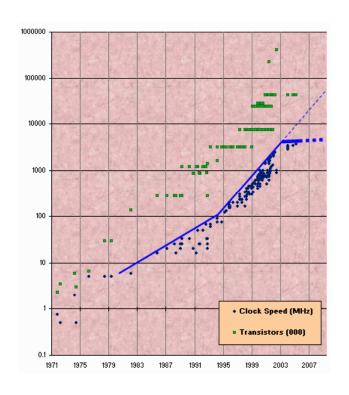

## Concurrency (aka Multitasking)

- Refers to situations in which several threads are running simultaneously
- Special problems arise
- -race conditions
- -deadlock

## Task Manager

- The operating system provides support for multiple "processes"
- In reality there there may be fewer processors than processes
- Processes are an illusion too at the hardware level, lots of multitasking
  - memory subsystem
  - video controller
  - buses
  - instruction prefetching

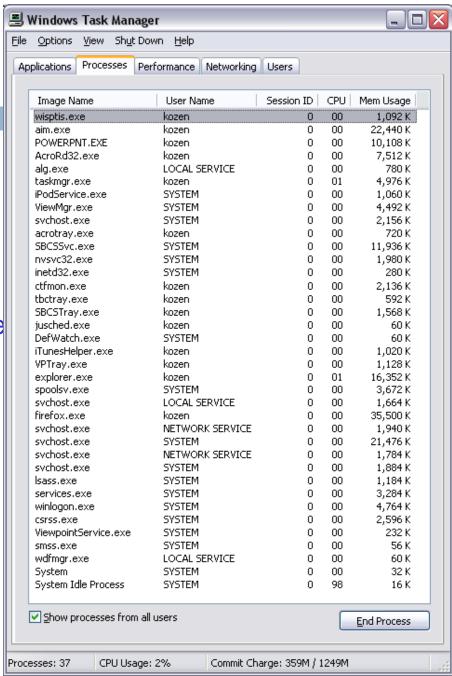

#### Threads in Java

- Threads are instances of the class Thread
- can create as many as you like
- The Java Virtual Machine permits multiple concurrent threads
- initially only one thread (executes main)
- Threads have a priority
- higher priority threads are executed preferentially
- a newly created Thread has initial priority equal to the thread that created it (but can change)

#### Creating a new Thread (Method 1)

```
class PrimeThread extends Thread {
   long a, b;
   PrimeThread(long a, long b) {
      this.a = a; this.b = b;
                                    overrides
                                 Thread.run()
   public void run() 

√
      //compute primes be
                             n a and b
                            can call run() directly -
                           the calling thread will run it
PrimeThread p = new PrimeThread(143, 195);
p.start();
                         or, can call start()
                     – will run run() in new thread
```

#### Creating a new Thread (Method 2)

```
class PrimeRun implements Runnable {
  long a, b;

  PrimeRun(long a, long b) {
    this.a = a; this.b = b;
  }

  public void run() {
    //compute primes between a and b
    ...
  }
}
```

```
PrimeRun p = new PrimeRun(143, 195);
new Thread(p).start();
```

```
public class ThreadTest extends Thread {
  public static void main(String[] args) {
      new ThreadTest().start();
      for (int i = 0; i < 10; i++) {
         System.out.format("%s %d\n",
            Thread.currentThread(), i);
  public void run() {
      for (int i = 0; i < 10; i++) {
         System.out.format("%s %d\n",
            Thread.currentThread(), i);
```

```
Thread[Thread-0,5,main] 0
Thread[main,5,main] 0
Thread[main,5,main] 1
Thread[main,5,main] 2
Thread[main,5,main] 3
Thread[main,5,main] 4
Thread[main,5,main] 5
Thread[main,5,main] 6
Thread[main,5,main] 7
Thread[main,5,main] 8
Thread[main,5,main] 9
Thread[Thread-0,5,main] 1
Thread[Thread-0,5,main] 2
Thread[Thread-0,5,main] 3
Thread[Thread-0,5,main] 4
Thread[Thread-0,5,main] 5
Thread[Thread-0,5,main] 6
Thread[Thread-0,5,main] 7
Thread[Thread-0,5,main] 8
Thread[Thread-0,5,main] 9
```

```
public class ThreadTest extends Thread {
  public static void main(String[] args) {
      new ThreadTest().start();
      for (int i = 0; i < 10; i++) {
         System.out.format("%s %d\n",
            Thread.currentThread(), i);
  public void run() {
      currentThread().setPriority(4);
      for (int i = 0; i < 10; i++) {
         System.out.format("%s %d\n",
            Thread.currentThread(), i);
```

```
Thread[main,5,main] 0
Thread[main,5,main] 1
Thread[main,5,main] 2
Thread[main,5,main] 3
Thread[main,5,main] 4
Thread[main,5,main] 5
Thread[main,5,main] 6
Thread[main,5,main] 7
Thread[main,5,main] 8
Thread[main,5,main] 9
Thread[Thread-0,4,main] 0
Thread[Thread-0,4,main] 1
Thread[Thread-0,4,main] 2
Thread[Thread-0,4,main] 3
Thread[Thread-0,4,main] 4
Thread[Thread-0,4,main] 5
Thread[Thread-0,4,main] 6
Thread[Thread-0,4,main] 7
Thread[Thread-0,4,main] 8
Thread[Thread-0,4,main] 9
```

```
public class ThreadTest extends Thread {
  public static void main(String[] args) {
      new ThreadTest().start();
      for (int i = 0; i < 10; i++) {
         System.out.format("%s %d\n",
            Thread.currentThread(), i);
  public void run() {
      currentThread().setPriority(6);
      for (int i = 0; i < 10; i++) {
         System.out.format("%s %d\n",
            Thread.currentThread(), i);
```

```
Thread[main,5,main] 0
Thread[main,5,main] 1
Thread[main,5,main] 2
Thread[main,5,main] 3
Thread[main,5,main] 4
Thread[main,5,main] 5
Thread[Thread-0,6,main] 0
Thread[Thread-0,6,main] 1
Thread[Thread-0,6,main] 2
Thread[Thread-0,6,main] 3
Thread[Thread-0,6,main] 4
Thread[Thread-0,6,main] 5
Thread[Thread-0,6,main] 6
Thread[Thread-0,6,main] 7
Thread[Thread-0,6,main] 8
Thread[Thread-0,6,main] 9
Thread[main,5,main] 6
Thread[main,5,main] 7
Thread[main,5,main] 8
Thread[main,5,main] 9
```

```
running...
                                               waiting...
public class ThreadTest extends Thread {
                                               running...
   static boolean ok = true;
                                               waiting...
                                               running...
   public static void main(String[] args) {
                                               waiting...
      new ThreadTest().start();
                                               running...
      for (int i = 0; i < 10; i++) {
                                               waiting...
         System.out.println("waiting...");
                                               running...
         yield();
                                               waiting...
                          allows other waiting
                                                unning...
      ok = false;
                                                vaiting...
                             threads to run
                                                running...
                                               waiting...
   public void run() {
                                               running...
      while (ok) {
                                               waiting...
         System.out.println("running...");
                                               running...
         yield();
                                               waiting...
                                               running...
      System.out.println("done");
                                               done
```

waiting...

## Stopping Threads

- Threads normally terminate by returning from their run method
- stop(), interrupt(), suspend(),destroy(), etc. are all deprecated
- can leave application in an inconsistent state
- inherently unsafe
- don't use them
- instead, set a variable telling the thread to stop itself

#### Daemon and Normal Threads

- A thread can be daemon or normal
- the initial thread (the one that runs main) is normal
- Daemon threads are used for minor or ephemeral tasks (e.g. timers, sounds)
- A thread is initially a daemon iff its creating thread is
- but this can be changed
- The application halts when either
- System.exit(int) is called, or
- all normal (non-daemon) threads have terminated

#### Race Conditions

- A race condition can arise when two or more threads try to access data simultaneously
- Thread B may try to read some data while thread A is updating it
- updating may not be an atomic operation
- thread B may sneak in at the wrong time and read the data in an inconsistent state
- Results can be unpredictable!

## Example – A Lucky Scenario

```
private Stack<String> stack = new Stack<String>();

public void doSomething() {
   if (stack.isEmpty()) return;
   String s = stack.pop();
   //do something with s...
}
```

Suppose threads A and B want to call dosomething(), and there is one element on the stack

- 1. thread A tests **stack.isEmpty()** false
- 2. thread A pops ® stack is now empty
- 3. thread B tests **stack.isEmpty()** ⇒ true
- 4. thread B just returns nothing to do

#### Example – An Unlucky Scenario

```
private Stack<String> stack = new Stack<String>();

public void doSomething() {
   if (stack.isEmpty()) return;
   String s = stack.pop();
   //do something with s...
}
```

Suppose threads A and B want to call dosomething(), and there is one element on the stack

- 1. thread A tests  $stack.isEmpty() \Rightarrow false$
- 2. thread B tests  $stack.isEmpty() \Rightarrow false$
- 3. thread A pops  $\Rightarrow$  stack is now empty
- 4. thread B pops ⇒ Exception!

## Solution – Locking

```
private Stack<String> stack = new Stack<String>();

public void doSomething() {
    synchronized (stack) {
        if (stack.isEmpty()) return;
        String s = stack.pop();
    }

    //do something with s...
}
synchronized block
```

- Put critical operations in a synchronized block
- The stack object acts as a lock
- Only one thread can own the lock at a time

## Solution – Locking

You can lock on any object, including this

```
public synchronized void doSomething() {
    ...
}
```

#### is equivalent to

```
public void doSomething() {
    synchronized (this) {
        ...
    }
}
```

## File Locking

- In file systems, if two or more processes could access a file simultaneously, this could result in data corruption
- A process must open a file to use it gives exclusive access until it is closed
- This is called *file locking* enforced by the operating system
- Same concept as synchronized(obj) in Java

#### Deadlock

- The downside of locking deadlock
- A deadlock occurs when two or more competing threads are waiting for the other to relinquish a lock, so neither ever does
- Example:
- -thread A tries to open file X, then file Y
- -thread B tries to open file Y, then file X
- –A gets X, B gets Y
- Each is waiting for the other forever

#### wait/notify

- A mechanism for event-driven activation of threads
- Animation threads and the GUI eventdispatching thread in can interact via wait/notify

#### wait/notify

#### animator:

```
boolean isRunning = true;
public synchronized void run() {
   while (true) {
      while (isRunning) {
         //do one step of simulation
                              relinquishes lock on animator -
      try {
                                     awaits notification
         wait();
      } catch (InterruptedException ie) {}
      isRunning = true;
                                   public void stopAnimation() {
                                      animator.isRunning = false;
                                   public void restartAnimation() {
                                      synchronized(animator) {
    notifies processes waiting
                                         -animator.notify();
        for animator lock
```

# Summary

- Use of multiple processes and multiple threads within each process can exploit concurrency
  - Which may be real (multicore) or "virtual" (an illusion)
- But when using threads, beware!
  - Must lock (synchronize) any shared memory to avoid nondeterminism and race conditions
  - Yet synchronization also creates risk of deadlocks
  - Even with proper locking concurrent programs can have other problems such as "livelock"
- Serious treatment of concurrency is a complex topic (covered in more detail in cs3410 and cs4410)